# Cheatography

## Python Basics - Strings Cheat Sheet by Mario [\(mariofreitas\)](http://www.cheatography.com/mariofreitas/) via [cheatography.com/42813/cs/13207/](http://www.cheatography.com/mariofreitas/cheat-sheets/python-basics-strings)

**String Syntax**

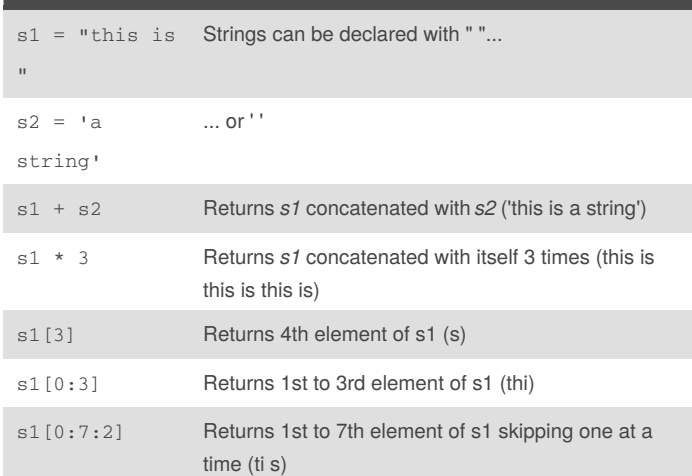

#### **String Methods**

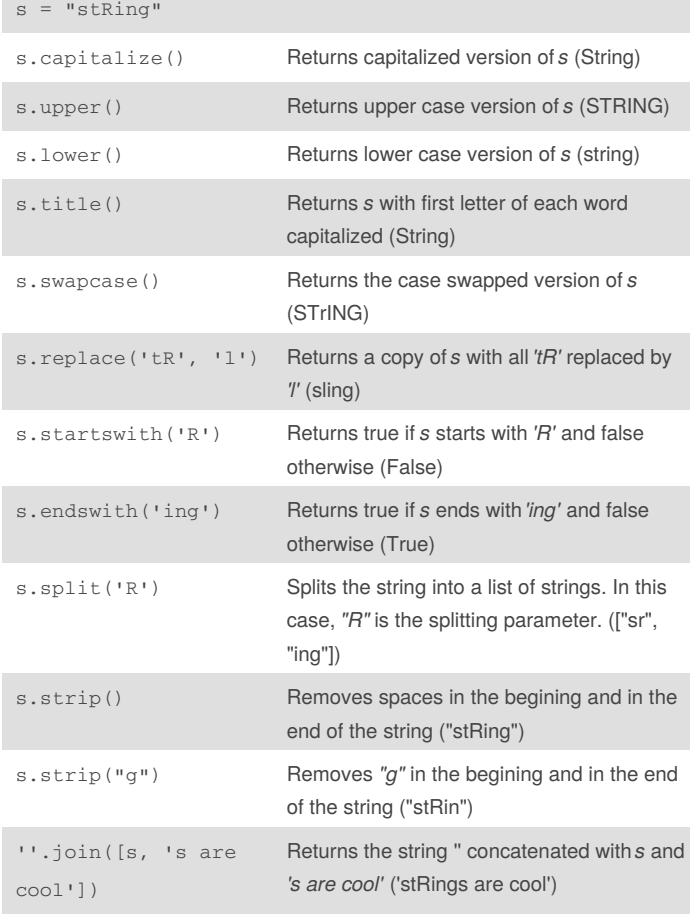

By **Mario** (mariofreitas) [cheatography.com/mariofreitas/](http://www.cheatography.com/mariofreitas/) [github.com/MarioRaul/](https://github.com/MarioRaul/)

Not published yet. Last updated 21st October, 2017. Page 1 of 1.

#### **String Formatting - Printf Arguments**

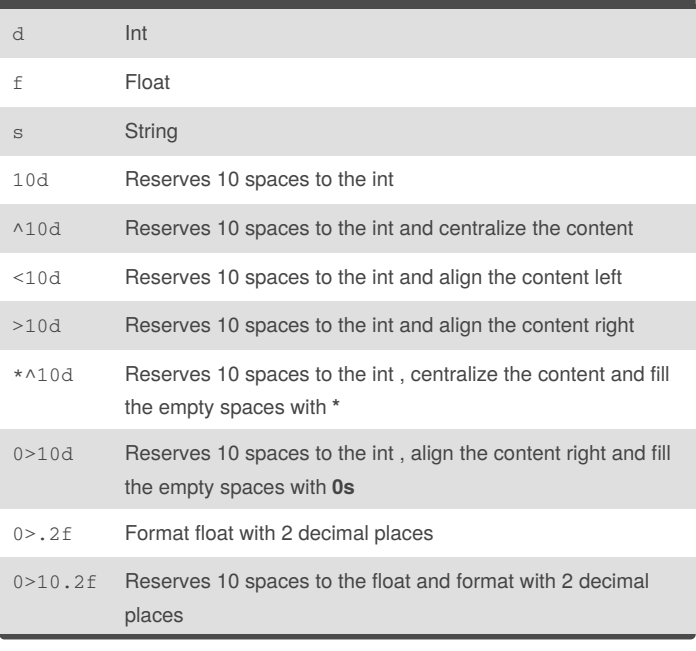

### **String - The format() Method**

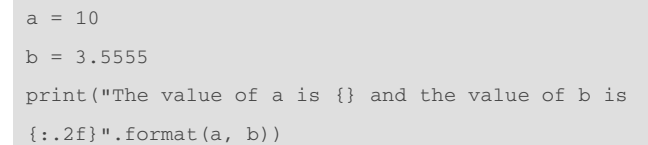

Instead of using a formatted string (only available on Python 3.6 and up) you can also use the format method inserting **.format()** at the end of the string.

#### **String Formatting - Example**

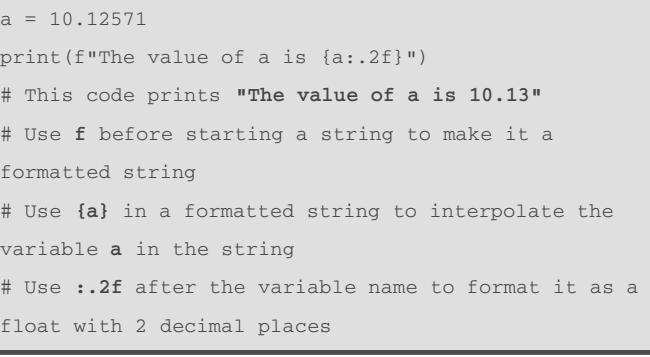

#### Sponsored by **ApolloPad.com** Everyone has a novel in them. Finish Yours! <https://apollopad.com>